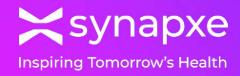

# Patient Risk Profile Portal – COVID-19 Vaccination Module Quick Start Guide

03 Apr 2024

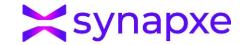

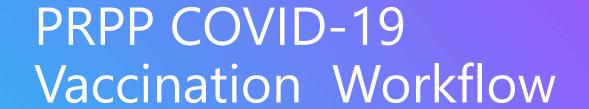

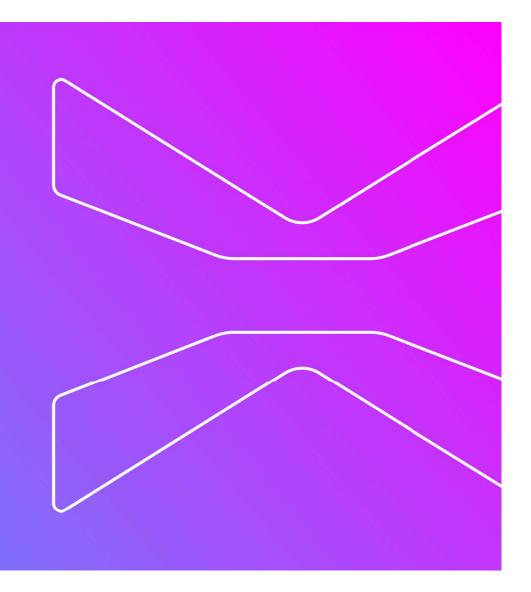

# PRPP Vaccination solution workflow

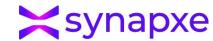

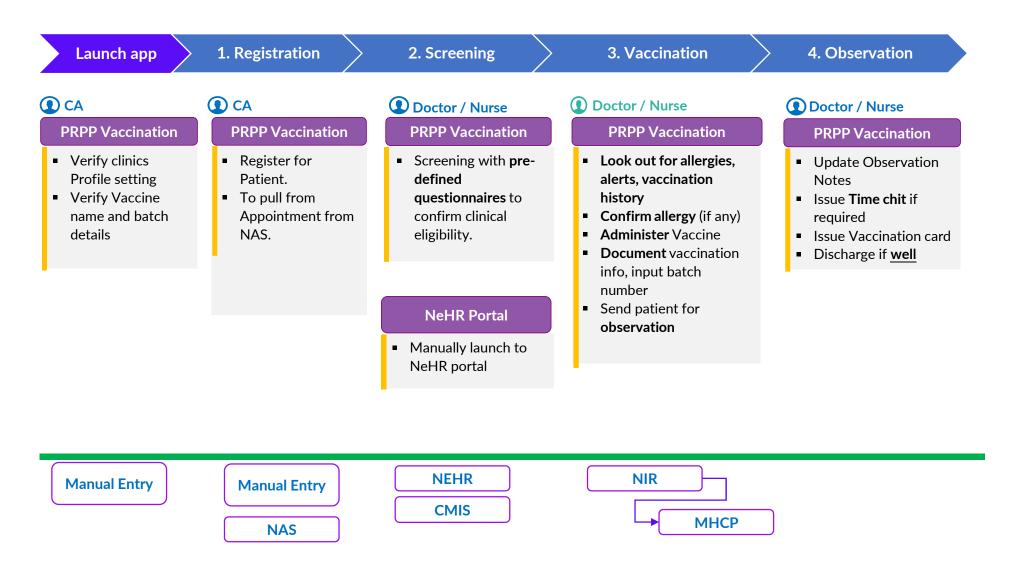

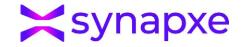

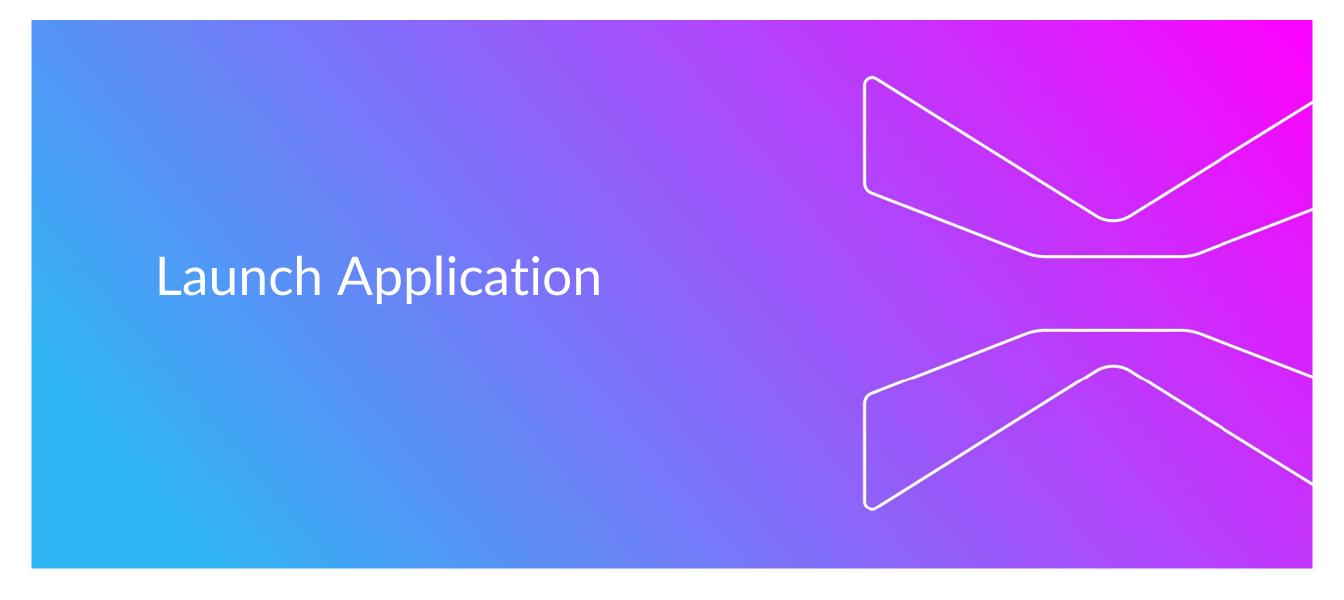

# Launch App – Login

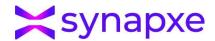

# Production URL: https://pcds.sg

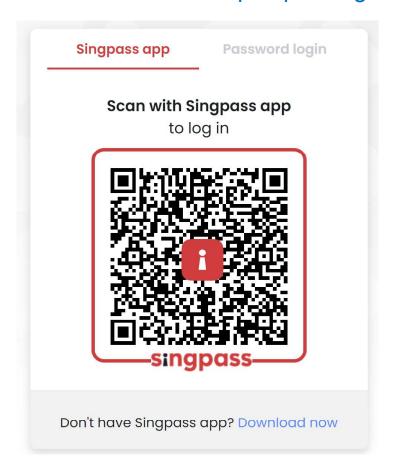

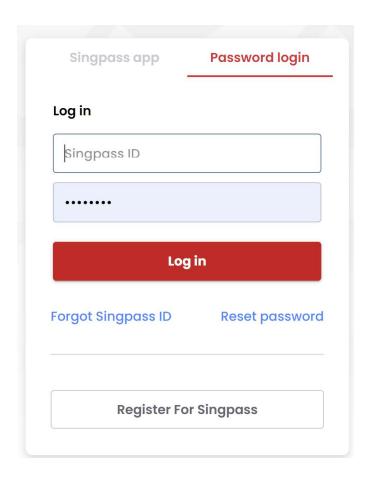

# Launch App – Select Clinic

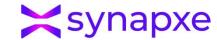

• Select the Clinic/PCN Name and PRPP as System

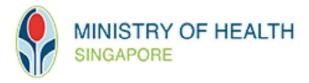

| Clinic/PCN<br>Name  |        |   |
|---------------------|--------|---|
| Please select       |        | • |
| Select System  PRPP | O PCDS |   |
| Next                |        |   |

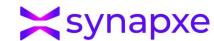

View of the PRPP Main Page

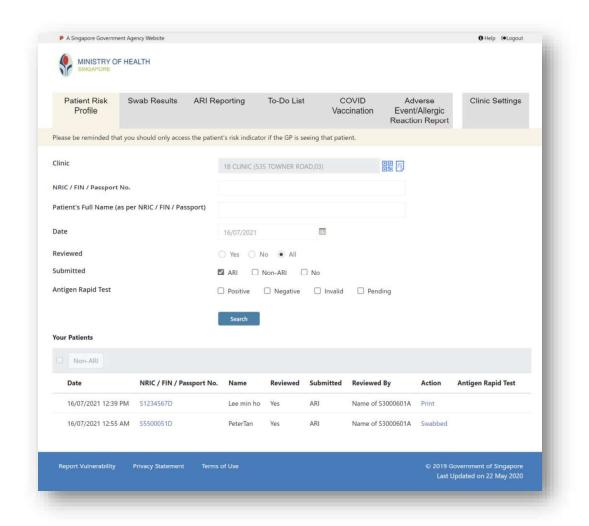

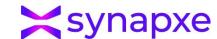

View of the PRPP Main Page

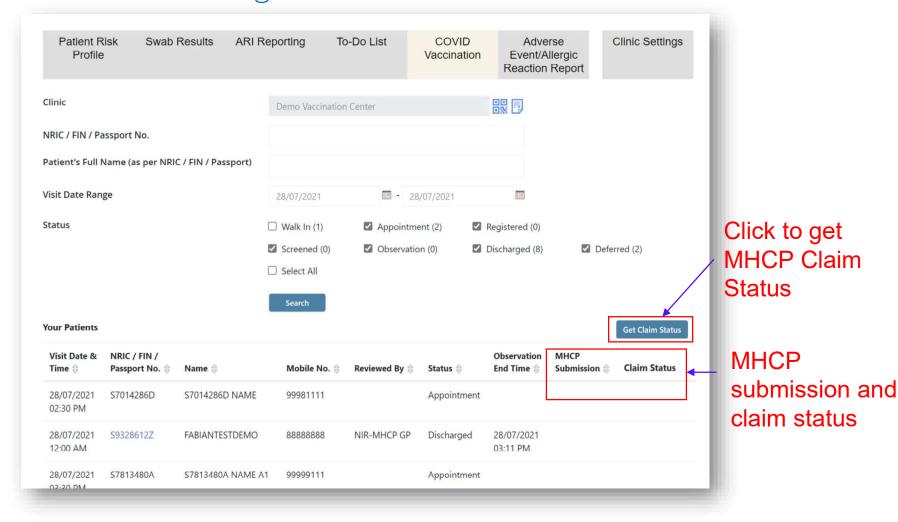

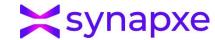

• Clinic Setting – Clinic GST registered indicator (For MHCP Claim Submission)

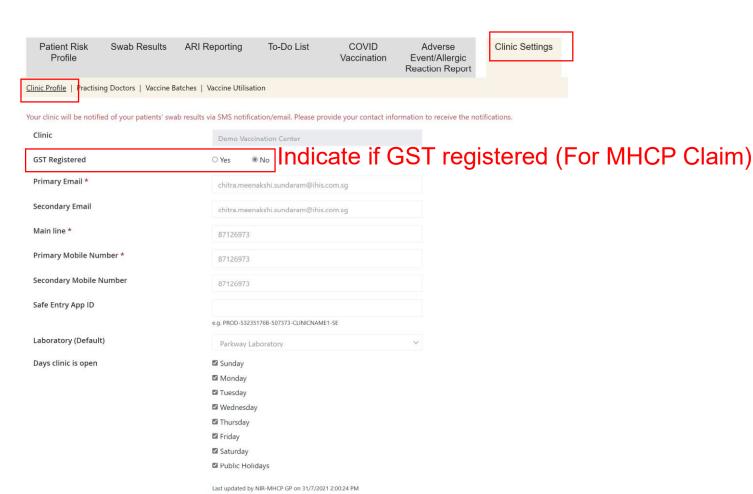

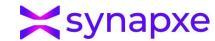

• Clinic Setting – Adding Vaccine Drug and Batch Number

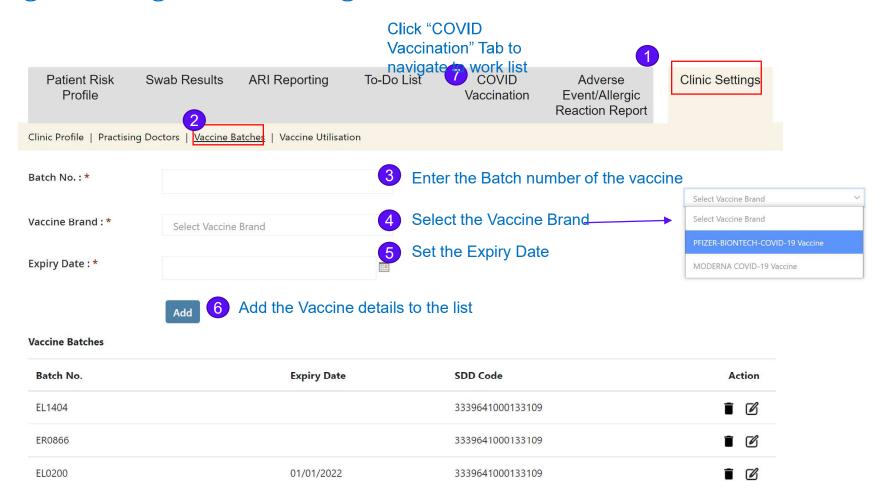

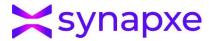

# Clinic Setting - Vaccine Utilisation

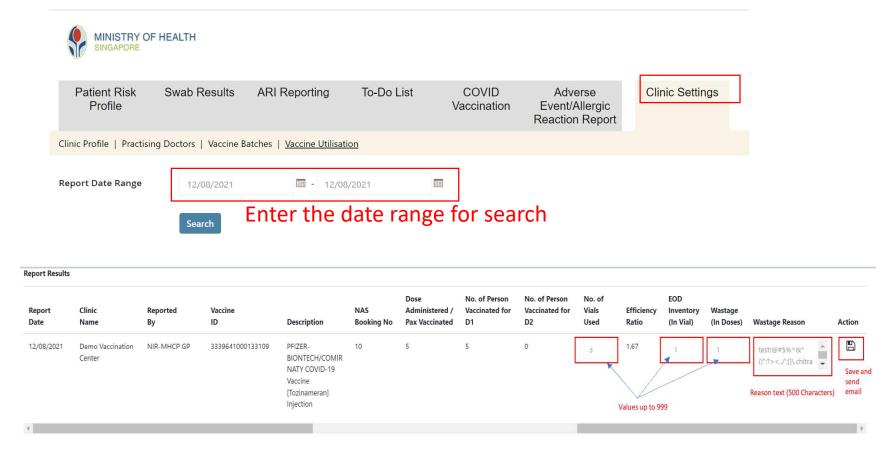

Scheduler job will run daily at **11pm**. Ad hoc update of the past day entry can be triggered by clicking on the "Save" button. Report will be sent out via email to MOH instantly for the updated entry.

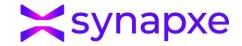

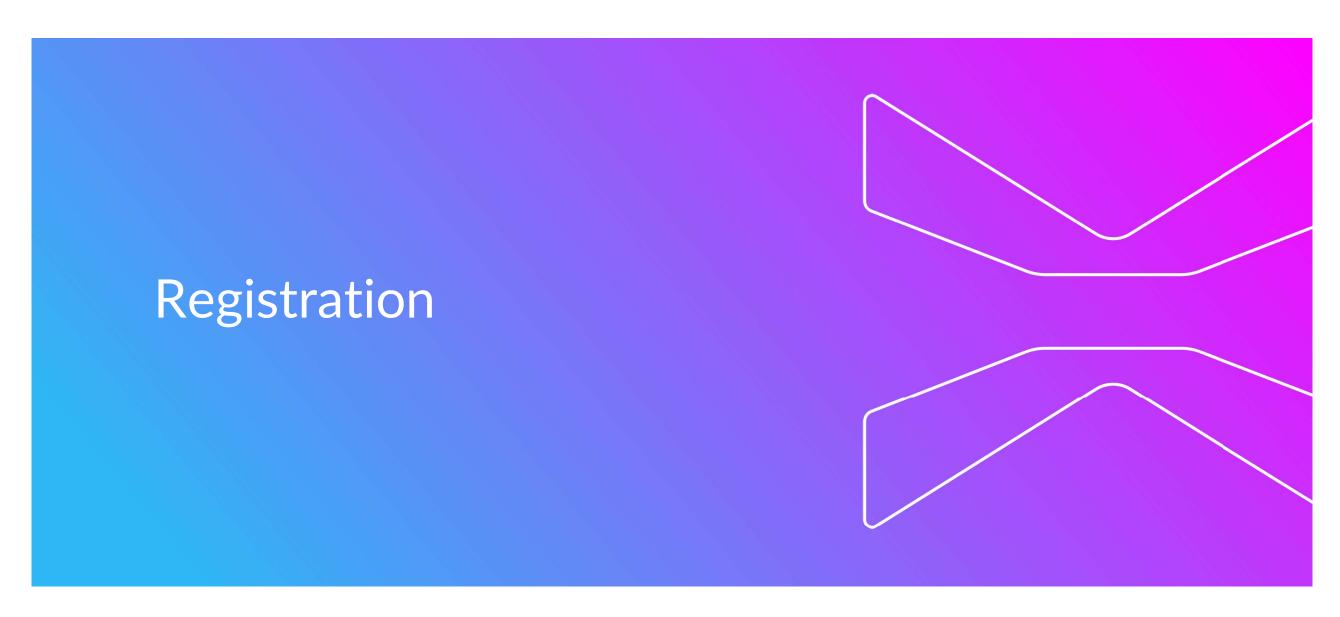

# Registration – Patient Registration COVID-19 Vaccination – Main Page

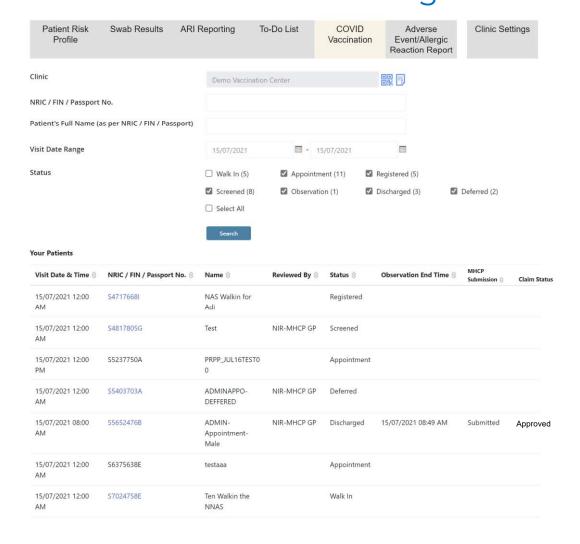

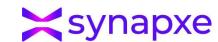

### Patient queue status

- Walk In
  Patient walk-in to clinic
- Screened
  Patient has done screening
- Deferred
  Patient has deferred
  vaccination
- Observation
  Patient administered with vaccine and put to observation
- Discharged
  Patient is discharged

# Registration – Patient Registration COVID-19 Vaccination – Patient Registration

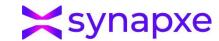

| Clinic  Demo Vaccination Center  Click to register the p                                                              | atient |
|----------------------------------------------------------------------------------------------------|--------|
| Click to register the p                                                                                               | atient |
|                                                                                                    |        |
| Patient's Full Name (as per NRIC / FIN / Passport)                                                                    |        |
| Visit Date Range 15/07/2021                                                                                           |        |
| Status   Walk In (5)  Appointment (11)  Registered (5)                                                                |        |
| <ul> <li>✓ Screened (8)</li> <li>✓ Observation (1)</li> <li>✓ Discharged (3)</li> <li>✓ Deferred (2)</li> </ul>       |        |
| Search                                                                                                    |        |
| Your Patients                                                                                                    |        |
| Visit Date & Time ⊕ NRIC / FIN / Passport No. ⊕ Name ⊕ Reviewed By ⊕ Status ⊕ Observation End Time ⊕ NIR Submission ⊕ |        |
| 15/07/2021 12:00 S4717668) NAS Walkin for Registered AM Adi                                                           |        |
| 15/07/2021 12:00                                                                                                    |        |
| 15/07/2021 12:00 S5237750A PRPP_JUL16TEST0 Appointment 0                                                              |        |
| 15/07/2021 12:00                                                                                                    |        |
| 15/07/2021 08:00                                                                                                    |        |
| 15/07/2021 12:00 S6375638E testaaa Appointment AM                                                                     |        |
| 15/07/2021 12:00 S7024758E Ten Walkin the Walk In NNAS                                                                |        |

# Registration – Patient Registration

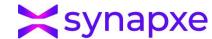

# COVID-19 Vaccination – Patient Registration

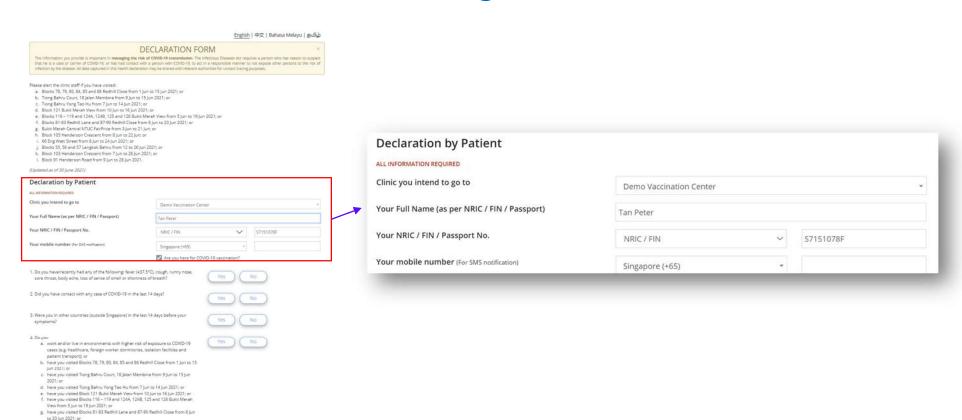

h. have you visited Block 105 Henderson Crescent from 8 Jun to 22 Jun 2021; or j. have you visited 66 Eng Watt Street from 8 Jun to 24 Jun 2021; or k. have you visited 66 Eng Watt Street from 8 Jun to 24 Jun 2021; or Cl. have you visited Block 19.5 As and 57 From 12 Jun to 26 Jun 2021; or l. have you visited Block 19 Henderson Crescent from 7 Jun to 26 Jun 2021; or m. have you visited Block 19 Henderson Road from 9 Jun to 26 Jun 2021; or m. have you visited Block 19 Henderson Road from 9 Jun to 26 Jun 2021; or m. have you visited Block 19 Henderson Road from 9 Jun to 26 Jun 2021; or m. have you visited Block 19 Henderson Road from 9 Jun to 26 Jun 2021; or Jun 2021; or J

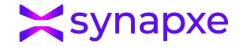

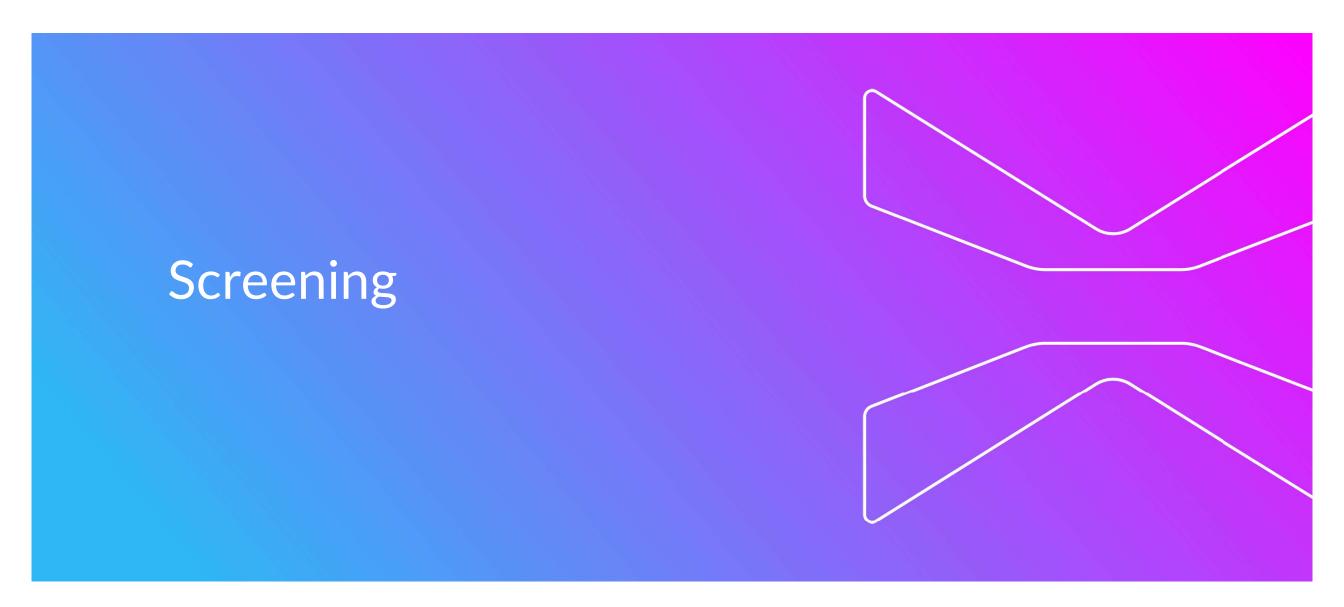

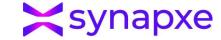

# Patient Work List

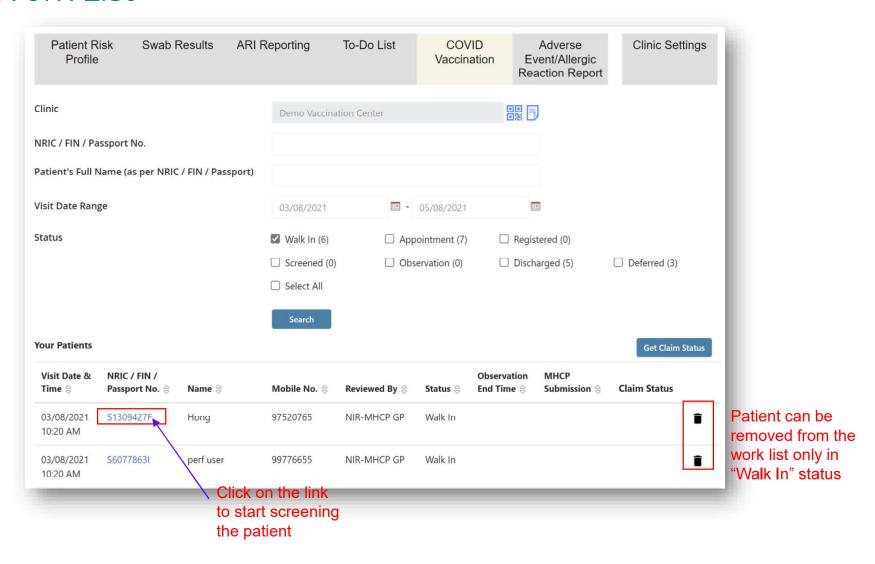

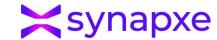

# Screening – Updating Patient information (For walk in cases)

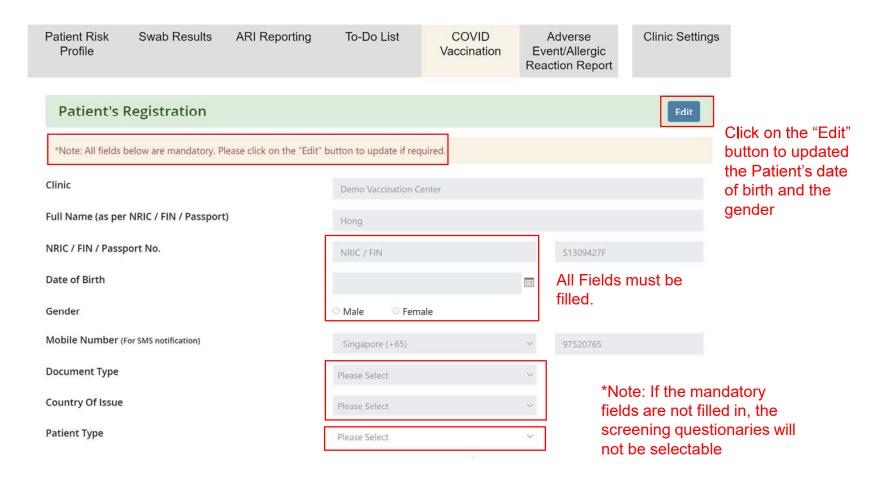

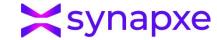

# Screening – Update Patient Information

| Clinic                                                                                                    | Demo Vaccination Center            |                                   |
|----------------------------------------------------------------------------------------------------|------------------------------------|-----------------------------------|
| Full Name (as per NRIC / FIN / Passport) *                                                                                                    | test nav                           |                                   |
| NRIC / FIN / Passport No.                                                                                                    | NRIC / FIN                         | S8242001J                         |
| Date of Birth *                                                                                                    |                                    | Input the values and              |
| Gender *                                                                                                    | O Male O Female                    | click "Save" button at the bottom |
| Mobile Number (For SMS notification) *                                                                                                    | Singapore (+65)                    | 92305592                          |
| Document Type *                                                                                                    | Singapore Pink Identification Card |                                   |
| Country Of Issue *  1. Do you have/recently had any of the following: fever (nose, sore throat, body ache, loss of sense of smell or shad you have contact with any case of COVID-19 in the                                                                                                    | SINGAPORE                          |                                   |
|                                                                                                    |                                    | Yes No                            |
|                                                                                                    | in the last 14 days?               | Yes No                            |
| 3. Were you in other countries (outside Singapore) symptoms?                                                                                                    | in the last 14 days before your    | Yes No                            |
| 4. Do you  (a) work and/or live in environments with higher risk to cases (a.g. healthcare, foreign worker dormitories, iso                                                                                                    |                                    | Yes No                            |
| the state of the state of the s |                                    |                                   |

# Screening – MHCP Claim Eligibilty

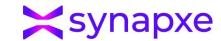

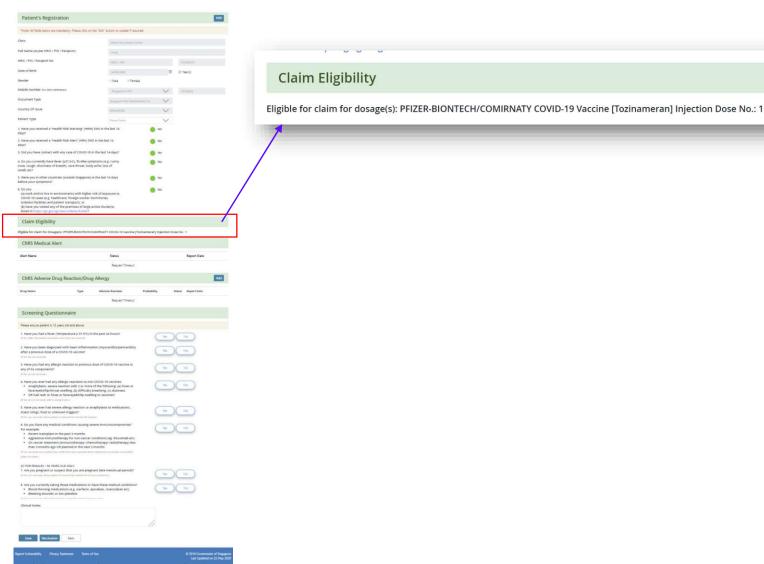

Restricted. Sensitive (Normal) | © Copyright Synapxe Pte Ltd

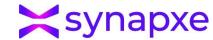

# Screening – Medical Alert and ADR DA

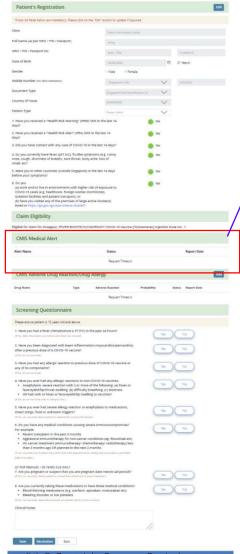

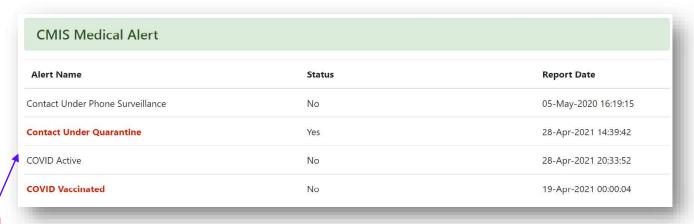

### CMIS – Medical Alert

1. Covid Discharge and Vaccinated will be normal colour if Status=Y

| Nos | Medical Alert                    | Statu<br>s |
|-----|----------------------------------|------------|
| 1   | Covid Active                     | Yes        |
| 2   | <b>Contact Under Quarantine</b>  | Yes        |
| 3   | Covid Discharge                  | No         |
| 4   | Contact Under Phone Surveillance | Yes        |

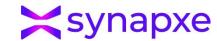

# Screening - CMIS ADR/DA View and Submission

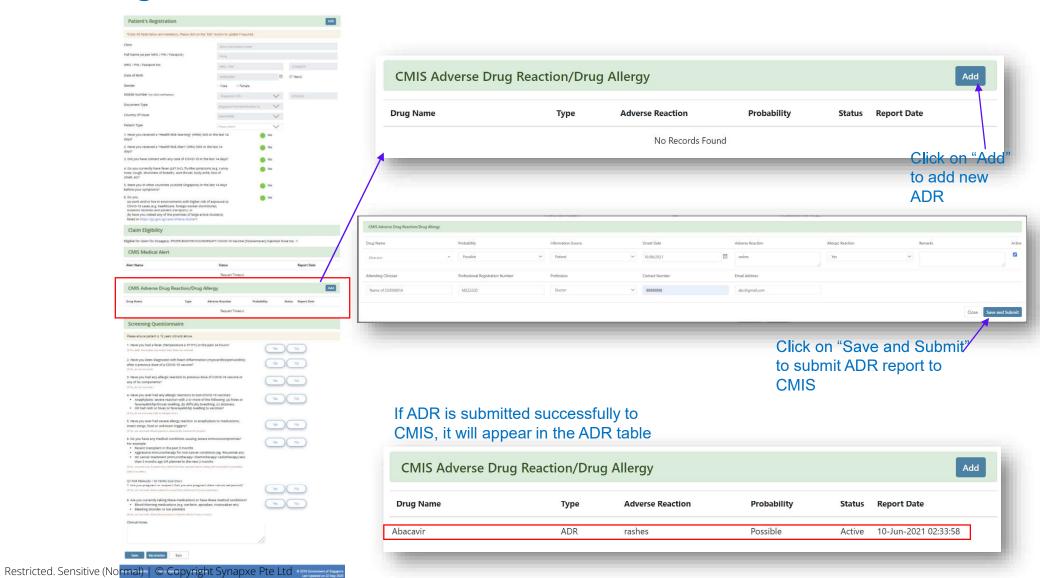

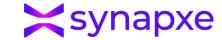

# Screening - Eligible for Vaccination

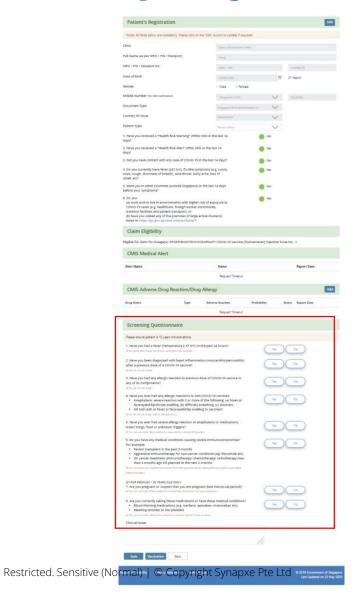

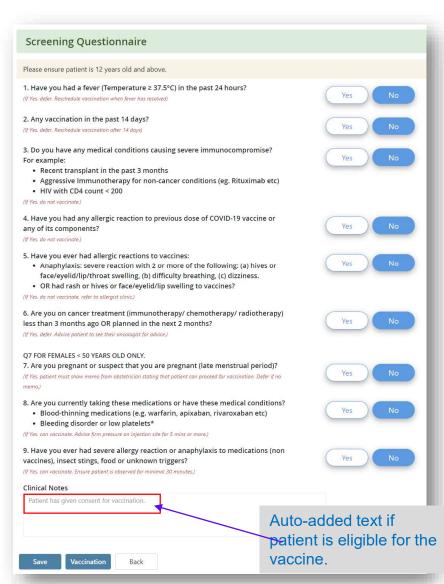

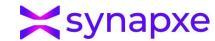

# Screening – **Not eligible** for Vaccination

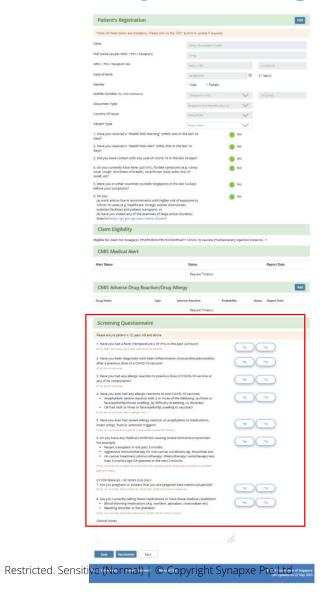

| Screening Questionnaire                                                                                                    |                                                                                                    | Vaccination Details                                                          |                                                                                                    |
|----------------------------------------------------------------------------------------------------|----------------------------------------------------------------------------------------------------|------------------------------------------------------------------------------|----------------------------------------------------------------------------------------------------|
| Please ensure patient is 12 years old and above.                                                                                                    |                                                                                                    | Defer Vaccine ? *                                                            | ○ No ● Yes                                                                                                    |
| <ol> <li>Have you had a fever (Temperature ≥ 37.5°C) in<br/>If Yes, defer. Reschedule vaccination when fever has resolved.</li> </ol>                                                             | in the past 24 hours?                                                                                            | If deferred, state reason *                                                  | Fever                                                                                                    |
| Any vaccination in the past 14 days?  (if he defer Rechedule excination after 14 days)                                                                                                    | Yes No                                                                                                    |                                                                              | Acute respiratory infections                                                                                                    |
| Do you have any medical conditions causing a     For example:                                                                                                    | severe immunocompromise?                                                                                         |                                                                              | Generally unwell                                                                                                    |
| Recent transplant in the past 3 months     Aggressive Immunotherapy for non-cancer     HIV with CD4 count < 200                                                                                   | conditions (eg. Rituximab etc)                                                                                   |                                                                              | Pregnancy                                                                                                    |
| (EVE. do not receive)  4. Have you had any allergic reaction to previous                                                                                                    | dece of cours to uncertainty                                                                                     |                                                                              | Immunosuppression                                                                                                    |
| any of its components?                                                                                                    | Yes No                                                                                                    |                                                                              | Platelet count abnormal                                                                                                    |
| Have you ever had allergic reactions to vaccin     Anaphylaxis: severe reaction with 2 or mor     face/eyelid/lip/throat swelling, (b) difficulty     OR had rash or hives or face/eyelid/lip swe | re of the following: (a) hives or Yes No No Yes No No Yes No No No No Yes No No No No No No No No No No No No No |                                                                              | Allergy to vaccine product                                                                                                    |
| (If her do not vertinate, refer to allergist clinic.)                                                                                                    |                                                                                                    |                                                                              | History of drug-induced anaphylaxis                                                                                                    |
| <ol> <li>Are you on cancer treatment (immunotherap)<br/>less than 3 months ago OR planned in the next?</li> </ol>                                                                                 |                                                                                                    |                                                                              | Multiple drug hypersensitivity syndrome                                                                                                    |
| (f) Not defer. Advice patient to one their excelopion for advice.)  OF FOR FEMALES < 50 YEARS OLD ONLY.                                                                                           |                                                                                                    |                                                                              | Toxic epidermal necrolysis due to drug                                                                                                    |
| Q7 FOR FEMALES < 50 YEARS OLD ONLY.  7. Are you pregnant or suspect that you are pres (If Yes patient must know memo from obstatrician stating that pati                                          |                                                                                                    |                                                                              | Stevens-Johnson syndrome                                                                                                    |
| 8. Are you currently taking these medications or                                                                                                    | have these medical conditions?                                                                                   |                                                                              | NSAID-induced anaphylactoid reaction                                                                                                    |
| Blood-thinning medications (e.g. warfarin,     Bleeding disorder or low platelets*  W Yes can securate Advice firm pressure on injection site for 8 m.                                            | apixaban, rivaroxaban etc)                                                                                       |                                                                              | Others                                                                                                    |
| 9. Have you ever had severe allergy reaction or a                                                                                                    |                                                                                                    | Production of the Processing St.                                             |                                                                                                    |
| vaccines), insect stings, food or unknown trigger<br>(F Vec can voccinite. Ensure potient is absensed for minimal 20 mi                                                                           | TS7                                                                                                    | Clinical Notes                                                               |                                                                                                    |
| accination Details                                                                                                    |                                                                                                    | Patient having fever at 42 degrees.                                          |                                                                                                    |
| efer Vaccine ? *                                                                                                    | ○ No ● Yes                                                                                                    |                                                                              |                                                                                                    |
| deferred, state reason *                                                                                                    | Fever                                                                                                    |                                                                              |                                                                                                    |
|                                                                                                    | Acute respiratory infections                                                                                     | Attending Clinician                                                          | **                                                                                                    |
|                                                                                                    | Generally unwell Pregnancy                                                                                       |                                                                              | Name of S3000601A                                                                                                    |
|                                                                                                    | Pregnancy                                                                                                    | Professional Registration Number                                             | M22222D                                                                                                    |
|                                                                                                    | Platelet count abnormal                                                                                          |                                                                              |                                                                                                    |
|                                                                                                    | Allergy to vaccine product                                                                                       | Save Time Chit Back                                                          |                                                                                                    |
|                                                                                                    | History of drug-induced anaphylaxis                                                                              | Save Time Chit Back                                                          |                                                                                                    |
|                                                                                                    | Multiple drug hypersensitivity syndrome                                                                          |                                                                              |                                                                                                    |
|                                                                                                    | Toxic epidermal necrolysis due to drug                                                                           |                                                                              |                                                                                                    |
|                                                                                                    | Stevens-Johnson syndrome                                                                                         |                                                                              |                                                                                                    |
|                                                                                                    | NSAID-induced anaphylactoid reaction                                                                             |                                                                              |                                                                                                    |
|                                                                                                    | Others                                                                                                    | Once saved V                                                                 | Vork list will show                                                                                                    |
| inical Notes                                                                                                    |                                                                                                    |                                                                              |                                                                                                    |
|                                                                                                    |                                                                                                    | status as "Defe                                                              | erred"                                                                                                    |
| ttending Clinician                                                                                                    | Name of S3000601A                                                                                                | Your Patients                                                                | Get Claim Status                                                                                                    |
| rofessional Registration Number                                                                                                    | Name of \$2000601A                                                                                               | Visit Date & NRIC / FIN / Time @ Passport No. @ Name @ Mobile No.            | Dbservation MHCP  Reviewed By Status Send Time Submission Claim Status                                                                                                    |
| Turine.                                                                                                    | MELLED                                                                                                    |                                                                              | A STATE OF THE STATE OF THE STA |
| Save Time Chit Back                                                                                                    |                                                                                                    | 02/08/2021 54074303J Auto complete Job Testing 87126973<br>03:30 PM Deferred | NIR-MHCP GP Deferred                                                                                                    |
|                                                                                                    |                                                                                                    |                                                                              |                                                                                                    |

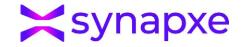

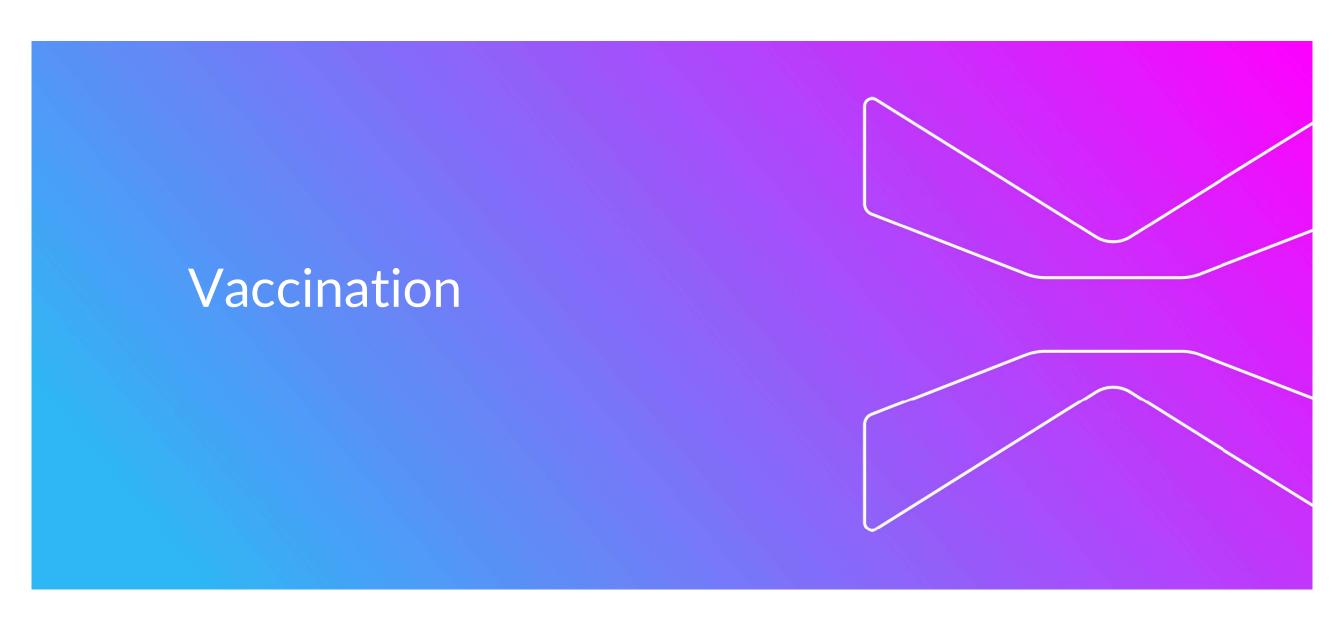

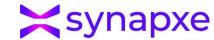

# Patient Work List

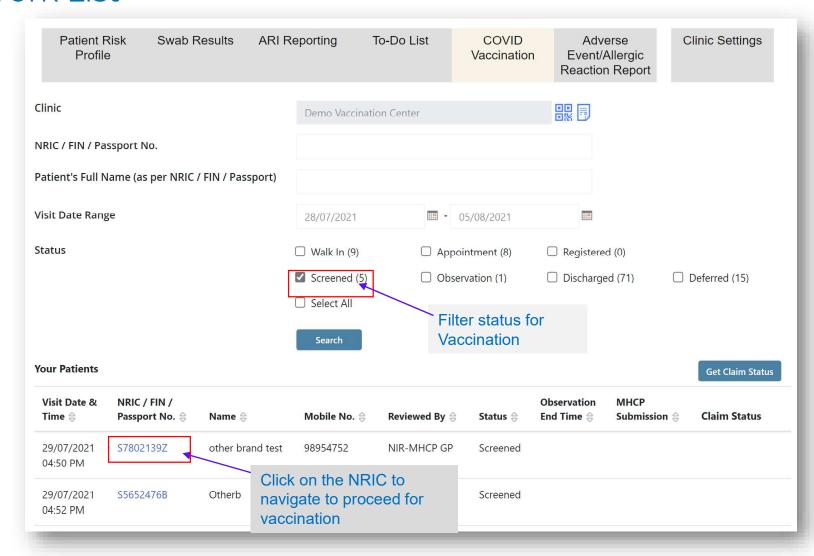

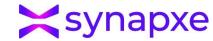

# Work List -> Screening -> Vaccination - Eligible for Vaccination

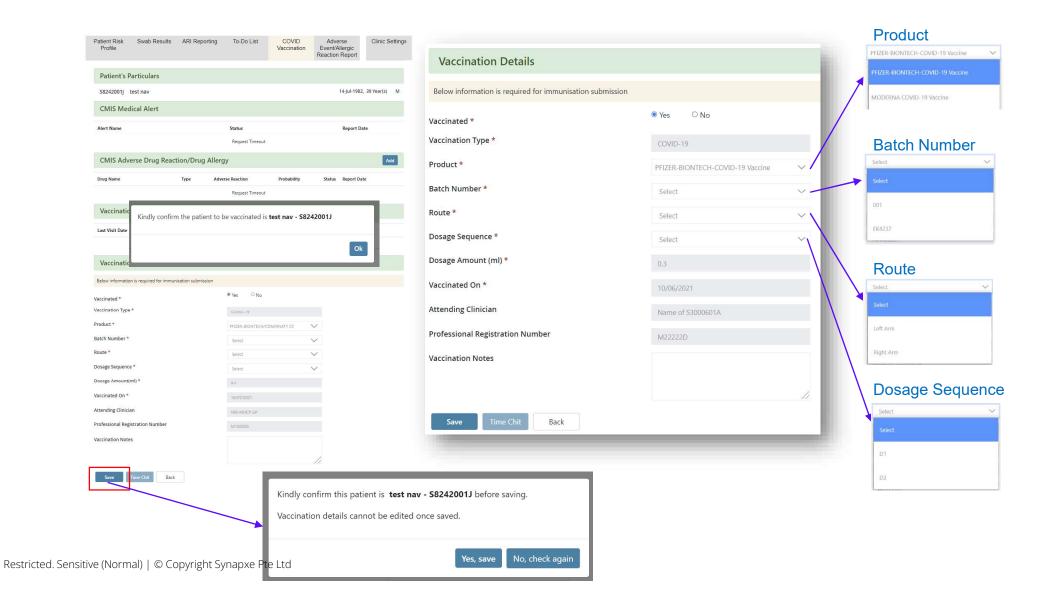

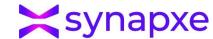

# Work List -> Screening -> Vaccination - Not Eligible for Vaccination

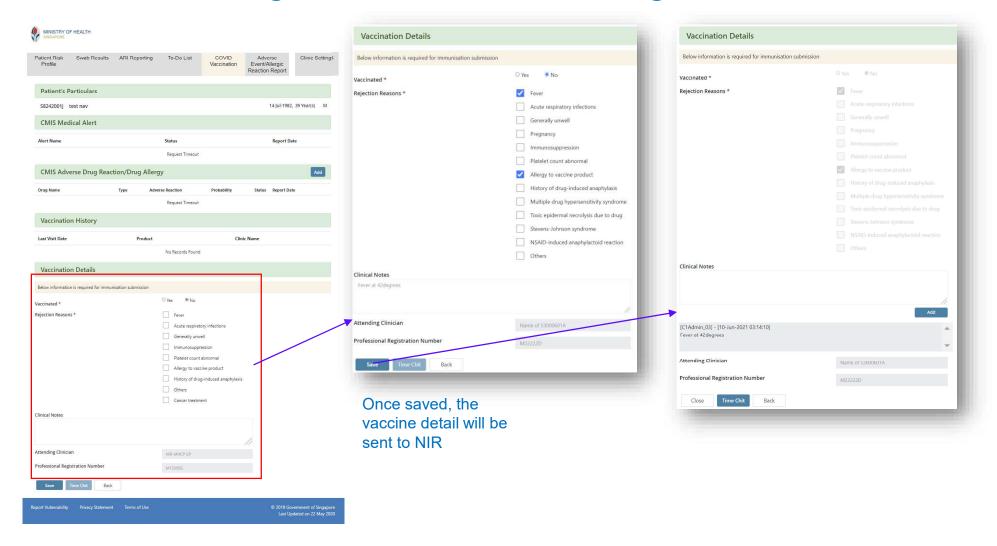

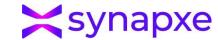

# Print Time Chit

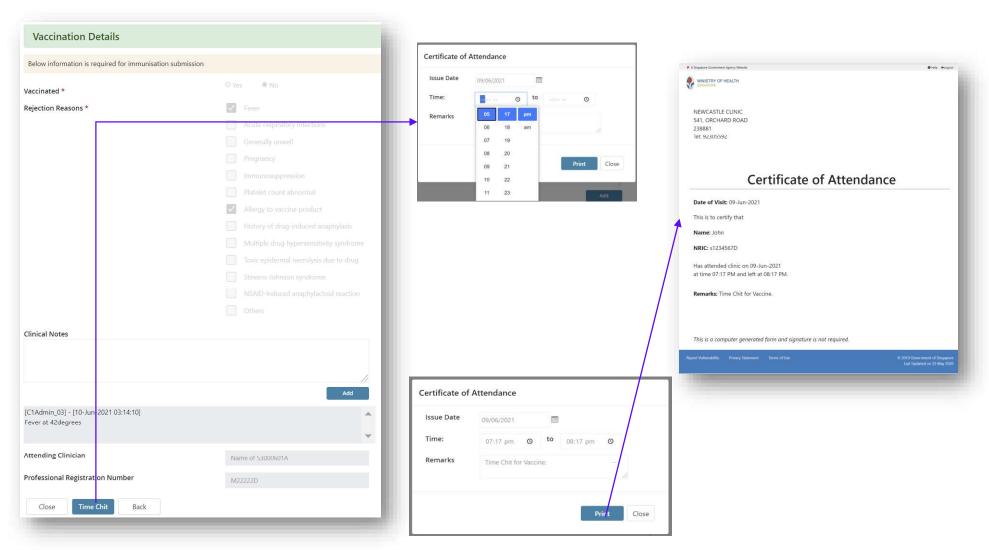

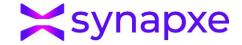

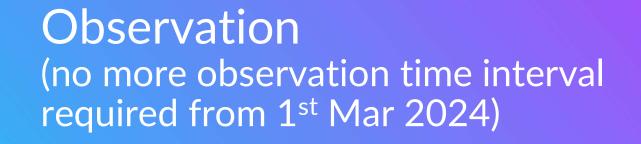

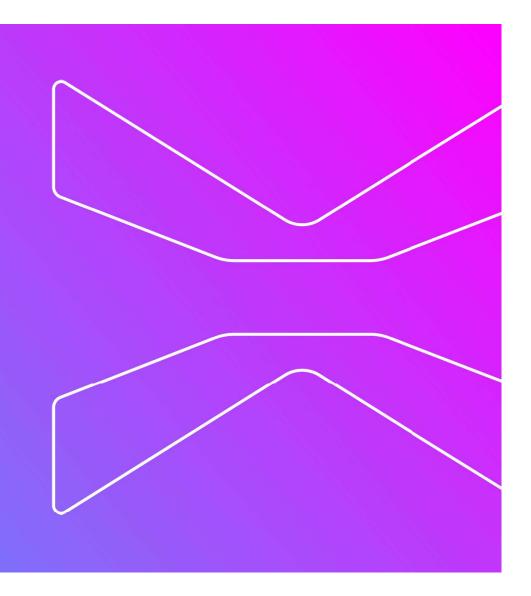

# Observation

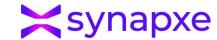

# Patient Work List

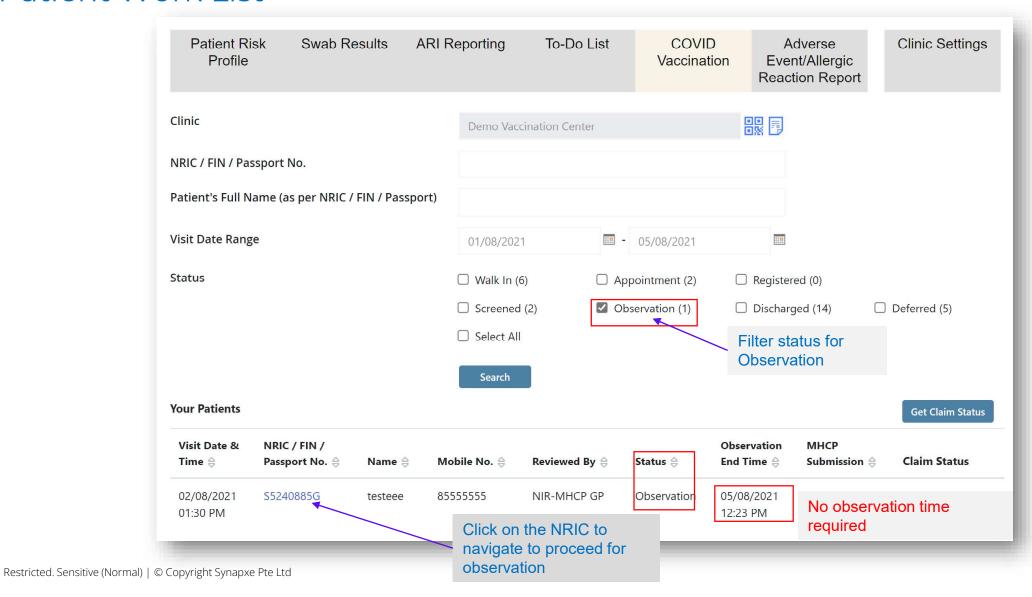

# Observation

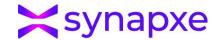

# Work List -> Screening -> Observation

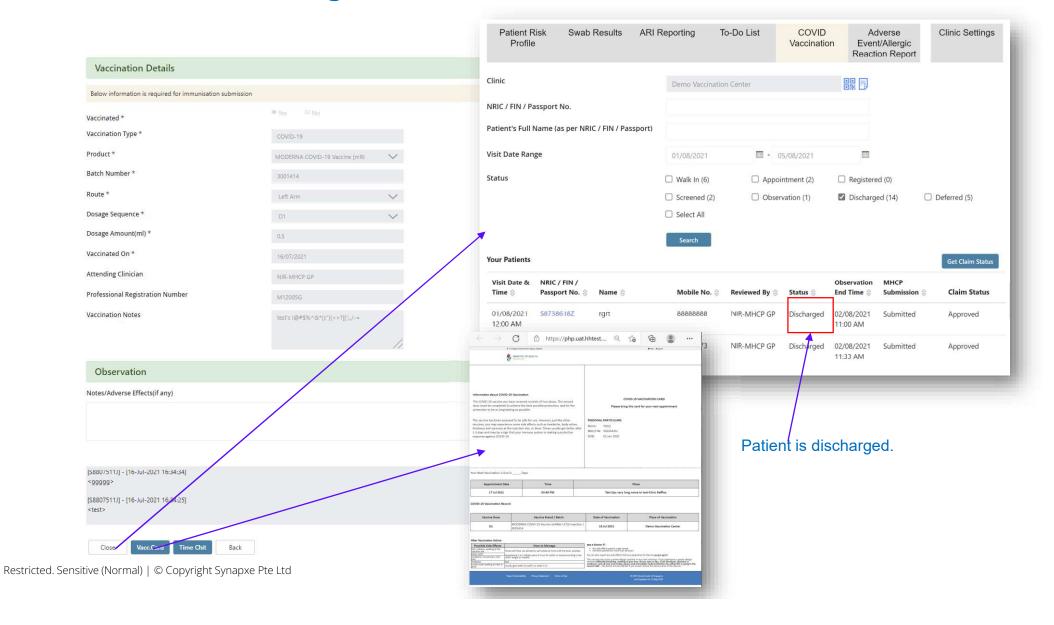

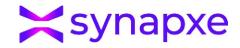

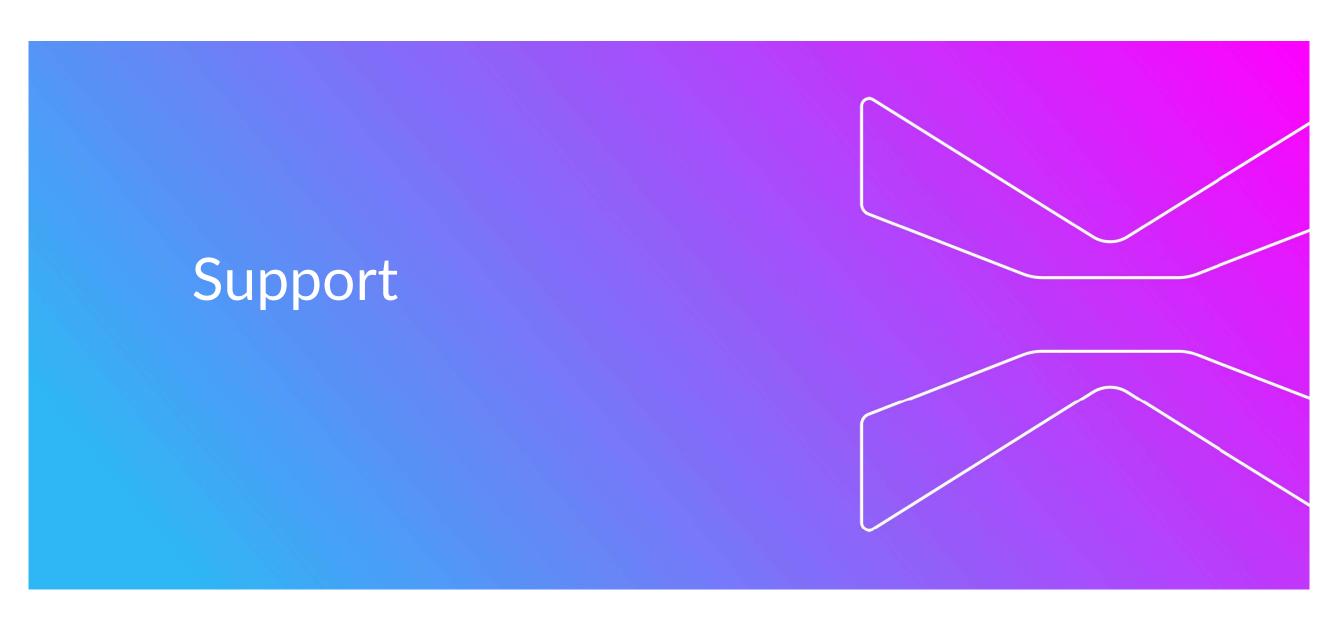

# Support

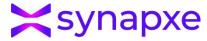

Please email PRPP support at <a href="mailto:synapxe.nps.l2o.operation@synapxe.sg">synapxe.sg</a> if you encounter any issues

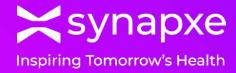

# **End of Presentation**

THANK YOU

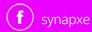

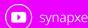

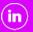

(in) synapxe

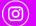

synapxe

www.synapxe.sg